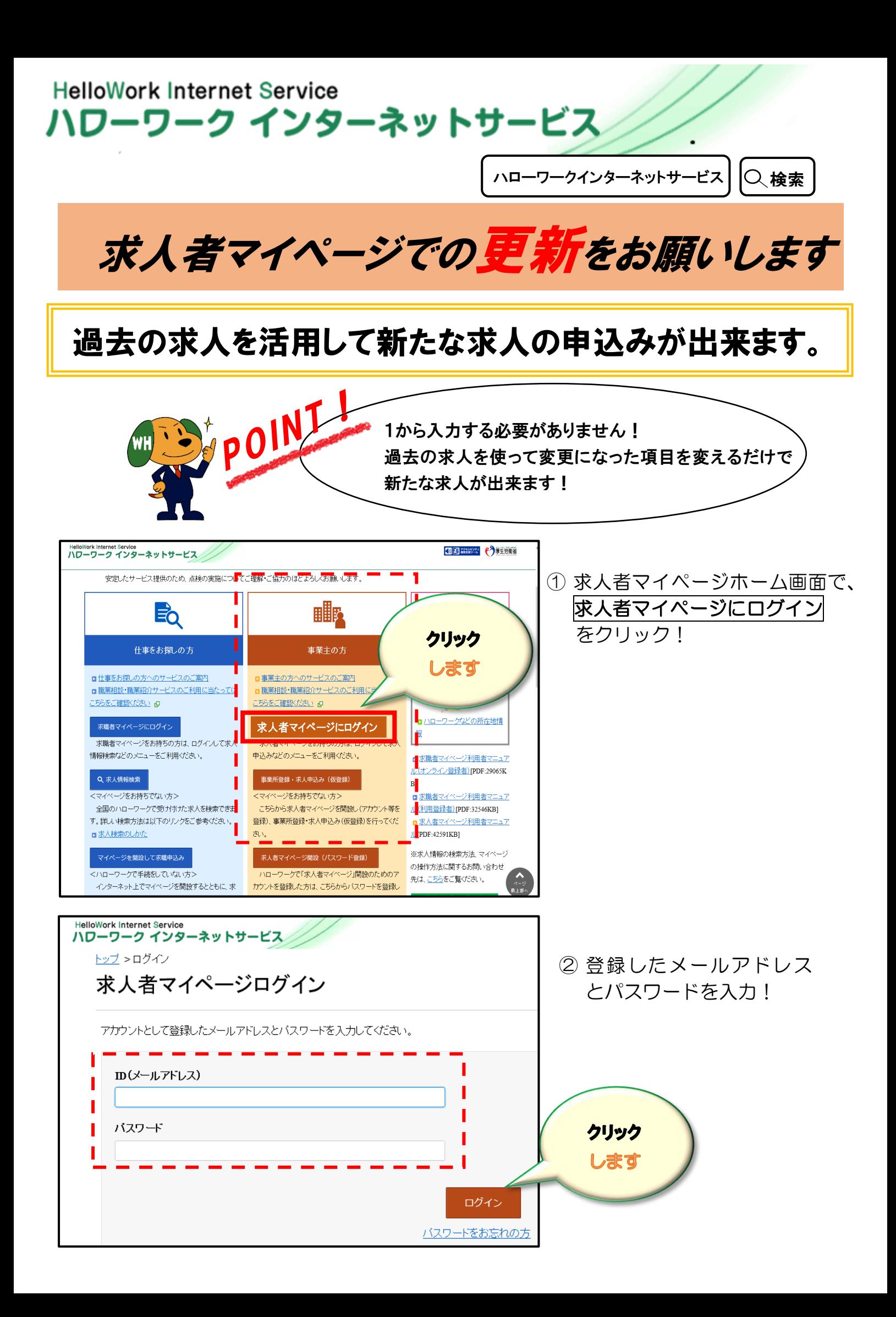

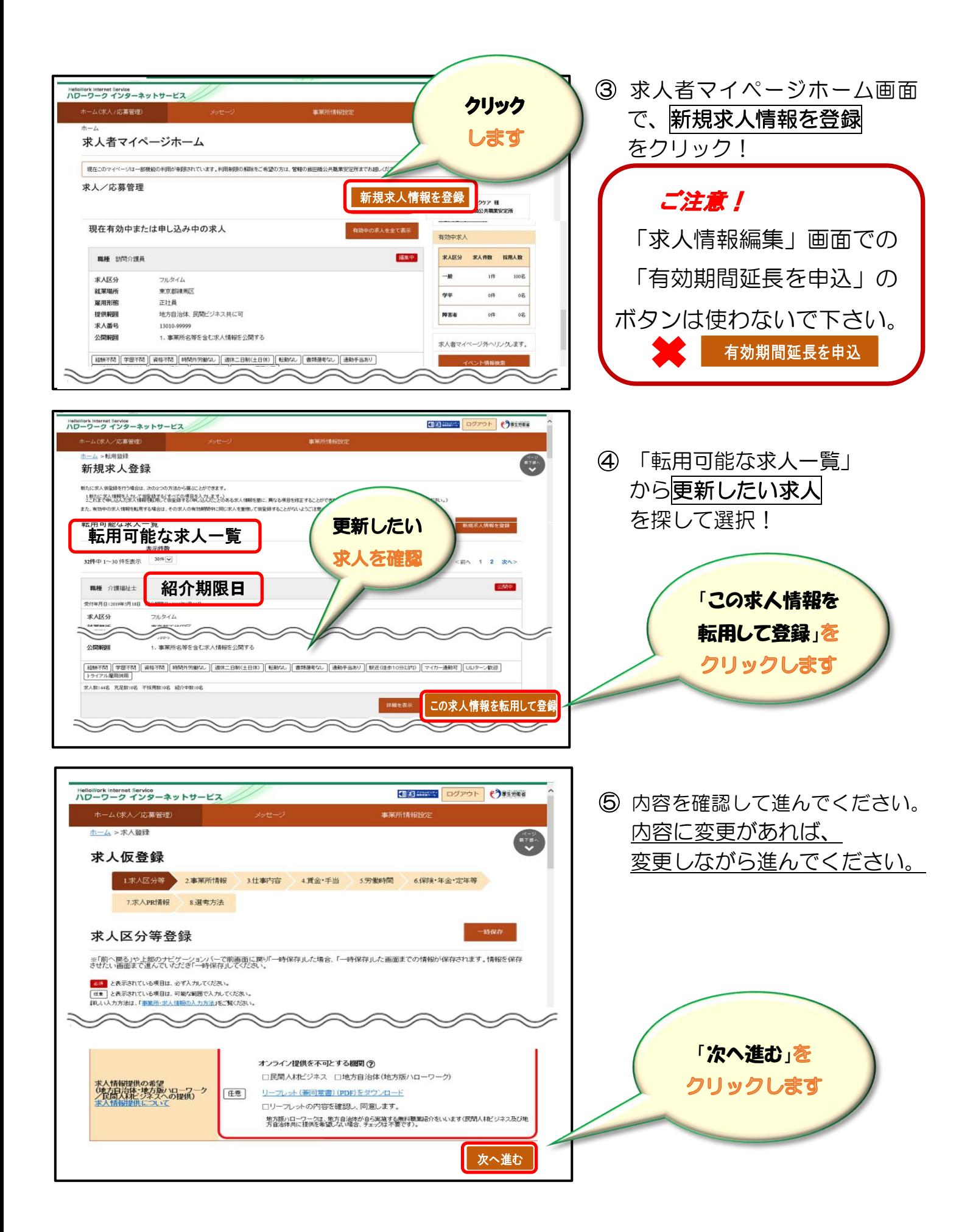

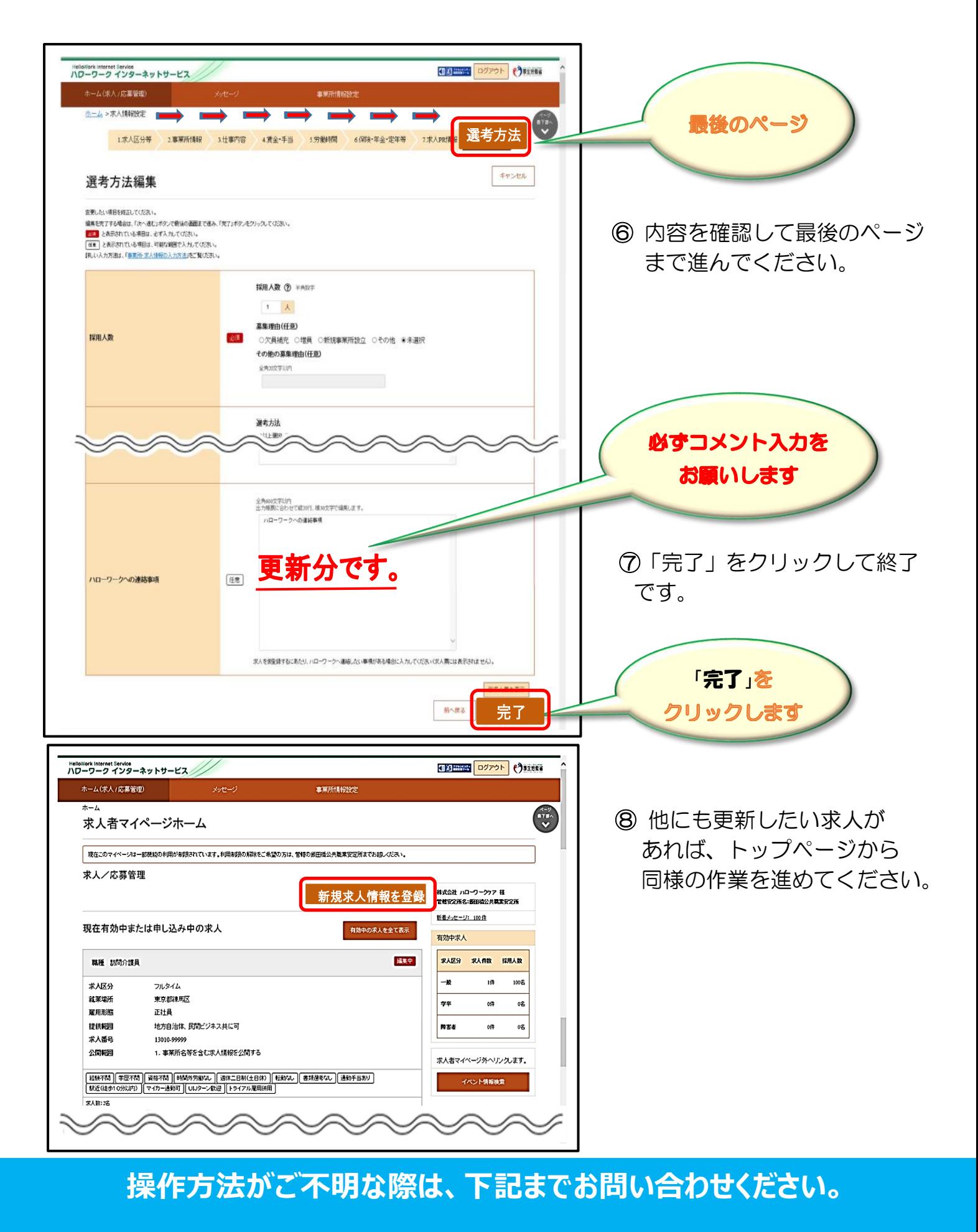

## **専用ヘルプデスク ☎0570-077450 へ (月~金** 9:30**~**18:00 **年末年始・祝日除く)**通話料がかかります

ハローワーク半田 企業支援部門 ☎0569-21-0367 2023/1/16